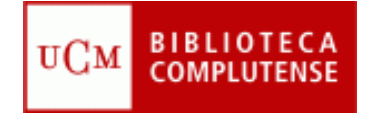

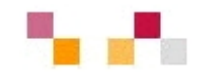

## **TALLER DE BÚSQUEDAS BIBLIOGRAFICAS Y TRATAMIENTO DE LA INFORMACIÓN**

[Curso de doctorado "Economía internacional y](http://www.ucm.es/info/eid/Web DEID/index.htm) 

[desarrollo"](http://www.ucm.es/info/eid/Web DEID/index.htm)

Febrero 2007

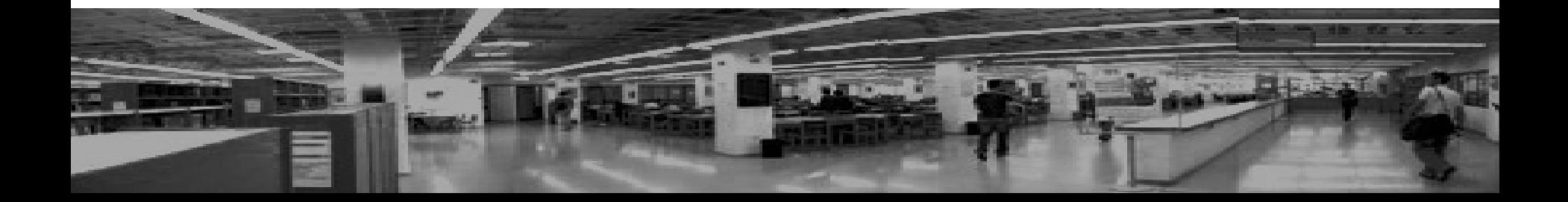

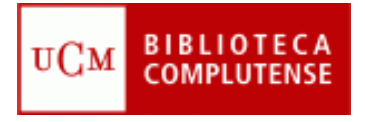

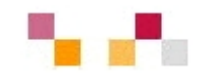

#### $\mathcal{L}_{\mathcal{A}}$ **Objetivos**

- Facilitar el proceso de recuperación de información y contenidos a partir de los recursos que ofrece la Biblioteca de la UCM (BUC) en Economía Internacional
- Dar a conocer herramientas y servicios de ayuda al tratamiento de la información localizada.

#### ٠ **Áreas de conocimiento**

- Evolución de la Unión Económica y Monetaria Europea
- Análisis de los procesos de transformación de las Economías Postsocialistas de Europa Central y Oriental
- Estudio de la realidad del subdesarrollo
- **Economía Regional**
- Evolución de las Economías de Asia Oriental
- Evolución de la Economía de América Latina

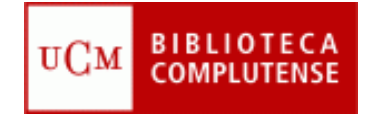

## **Contenidos del taller**

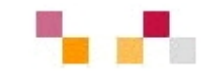

- $\mathbf{r}$  **Búsquedas Bibliográficas:**
	- Web. Cisne. Compludoc
- Bases de datos, estadísticas, documentos de trabajo
	- **Sedes web**
- п **Tratamiento de la información y apoyo a la investigación:**
	- Archivo E-prints
	- **Gestor bibliográfico Refworks** 
		- Web of Knowledge
	- ٠ Día 7: Teoría : 16 - 17´30 h.
	- **College** Día 8: Práctica: 16 - 17´30 h.
	- × Realizado por: **Carmen Horta** y **[Almudena Caballos](http://www.ucm.es/BUCM/cee/9927.php)**
	- $\mathcal{L}$ **[Biblioteca de Económicas y Empresariales](http://www.ucm.es/BUCM/cee/index.php)**

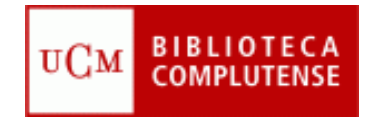

## **Web de la BUC**

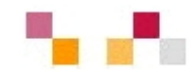

- $\mathcal{L}_{\mathcal{A}}$ **[Biblioteca Complutense](http://www.ucm.es/BUCM/biblioteca/5757.php)**
- **I [Buscar](http://www.ucm.es/BUCM/buscar/5759.php)**
- × **E** [Servicios](http://www.ucm.es/BUCM/servicios/5760.php)
- $\sim$ **[Colección digital complutense](http://www.ucm.es/BUCM/atencion/5761.php)**
- п **[Nuestras bibliotecas](http://www.ucm.es/BUCM/biblioteca/5762.php)**
- п Acceso a:
	- $\blacksquare$ La Universidad
	- $\blacksquare$ Enlaces rápidos
	- $\mathbf{r}$ **Noticias**

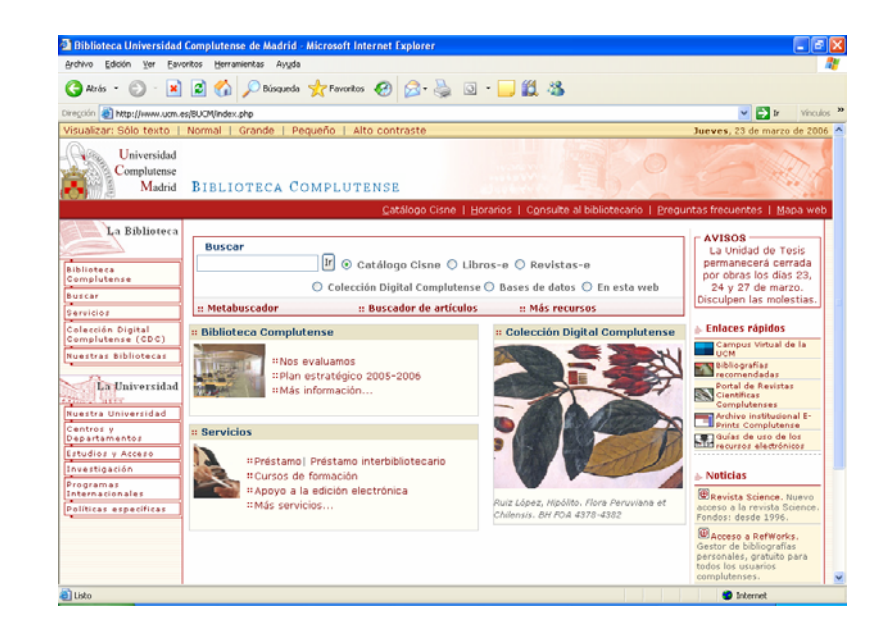

**<http://www.ucm.es/BUCM/>**

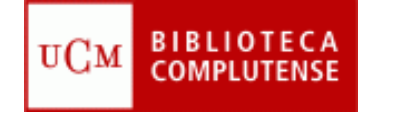

# **Mi Cuenta y acceso remoto**

### | Mi Cuenta

- **Nombre y apellidos**
- T. Código de barras del carné de la biblioteca
- T. PIN

A través de la cuenta e identificándose solo una vez es posible:

- **Ver** y **renovar** préstamos
- **Reservar** libros, así como ver y cancelar sus libros reservados
- $\mathcal{L}_{\mathcal{A}}$ Propuesta de **adquisiciones**
- $\mathbb{R}^n$ Seleccionar y **guardar** las **búsquedas** preferidas
- Solicitar **alertas** por correo electrónico
- $\mathcal{L}_{\mathcal{A}}$  **Acceso remoto** a los recursos electrónicos desde cualquier ordenador conectado a Internet

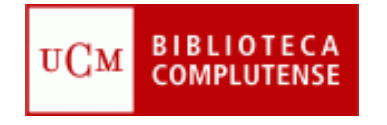

# **Cisne y Compludoc**

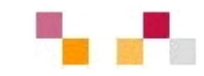

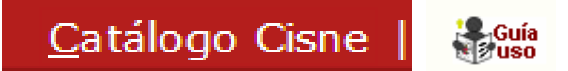

 $\mathcal{L}_{\mathcal{A}}$ Catálogo de la BUC.

> - Contiene la mayoría de los documentos localizados en las bibliotecas: [monografías, revistas, bases de datos, documentos de trabajo, tesis](http://cisne.sim.ucm.es/screens/mainmenu.html), material multimedia...

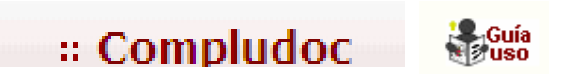

- $\blacksquare$  Base de datos de artículos de revistas españolas y extranjeras adquiridas por la BUC
- п Boletines de sumarios (índices)
- $\blacksquare$ Alertas

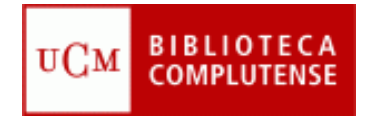

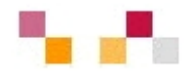

#### $\blacksquare$ **Recomendaciones básicas:**

- Leer la información respecto a contenido y la ayuda
- Tener en cuenta el idioma
- $\mathcal{L}_{\mathcal{A}}$  Pensar el tipo de búsqueda: Simple, Avanzada, Índices (autores, publicaciones, tesauro)
- $\mathcal{L}_{\mathcal{A}}$ Utilizar los campos desplegables en la búsqueda avanzada.
- Operadores de búsqueda (and, or, not). Truncamiento \*, "Frase exacta"
- $\mathcal{L}_{\mathcal{A}}$ Limitar o refinar por documento electrónico y revisados
- $\mathcal{L}_{\mathcal{A}}$ Marcar los registros seleccionados
- **Contract Contract Contract Contract Contract Contract Contract Contract Contract Contract Contract Contract C** Exportar en distintos formatos
- $\mathbb{Z}$ Crear alertas de diferente periodicidad

### **[Tutorial](http://www.ucm.es/BUCM/servicios/doc5289.pps)**

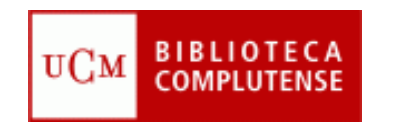

## **Libros electrónicos**

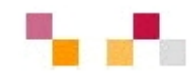

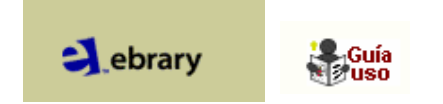

- Base de datos multidisciplinar que contiene más de 20.000 documentos electrónicos (unos 4.000 de economía) de editoriales de reconocido prestigio accesibles desde Cisne
- Para utilizar es necesario descargar software, aceptar licencia y hacer una cuenta.
- **Tiene búsqueda simple, avanzada y por temas**
- Localizados los documentos, a partir del menú Infotools permite diversas opciones como traducir, resaltar, anotar, buscar en la Web...
- Los libros de interés se almacenan en el "estante de la biblioteca" para su posterior recuperación
- **Permite alertas**

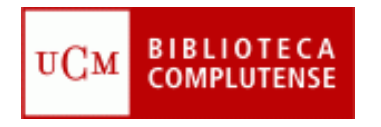

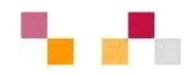

#### $\overline{\phantom{a}}$ **[Bases de datos de economía](http://alfama.sim.ucm.es/bdatos/bdatos.asp)**

- $\blacksquare$ Business Source Premiere
- Econlit
- Abi-Inform
- **EIU. Country Report**
- **Euromonitor**
- SABI
- Estadísticas. Acceso en el campus
	- CHELEM
	- **OECD. Statistical Compendium**
	- **B** ISY

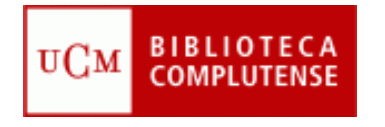

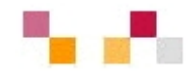

#### **[Business](http://cisne.sim.ucm.es/search*spi/Xbusiness+source+premiere&SORT=D/Xbusiness+source+premiere&SORT=D/1%2C4460%2C4460%2CB/frameset&FF=Xbusiness+source+premiere&SORT=D&3%2C3%2C) Source Pr[emiere](http://www.ucm.es/BUCM/servicios/doc5415.pdf) Re** Guía  $\blacksquare$

Permite el acceso a texto completo a más de 3.600 publicaciones académicas, incluyendo más de 1050 revistas. Además del texto completo incluye los índices y resúmenes de los documentos. Recoge información sobre economía, empresas, finanzas, comercio, marketing, recursos humanos, etc. También se recogen en ella informes académicos de países y de más de 5000 empresas.

#### **[Econlit](http://cisne.sim.ucm.es/search*spi~S6/X?SEARCH=econlit) Le** Guía  $\mathcal{L}_{\mathcal{A}}$

Versión ampliada del Journal of Economic Literature. Controla diferentes tipos de documentos publicados relativos a teoría económica, historia económica, econometría, finanzas públicas y de la empresa, instituciones financieras, demografía, economía internacional, mercado de capitales, etc...

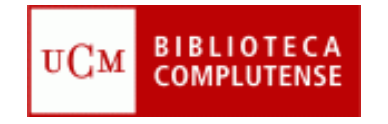

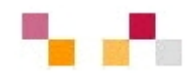

### **[Abi-Inform](http://cisne.sim.ucm.es/search*spi/tabi-inform/tabi+inform/1%2C2%2C416%2CB/frameset&FF=tabi+inform+global+recurso+electronico+university+microfilm+institute&1%2C1%2C)**

Es una de las bases de datos más exhaustivas del mercado. Incluye referencias bibliográficas, resúmenes y texto completo de artículos de más de 2700 importantes publicaciones periódicas internacionales especializadas en el área empresarial. [Cubre temas sobre, marketing, economía, recursos humanos, finanzas R](http://alfama.sim.ucm.es/bd/manuales/sabiOnline-M-2005.pdf)ecoge información acerca de más de 60.000 empresas

#### $\mathbf{r}$ **[EIU Country Reports](http://cisne.sim.ucm.es/search*spi/teiu/teiu/1%2C8%2C10%2CB/frameset&FF=teiu+country+reports+online+recurso+electronico&1%2C1%2C)**

Esta base de datos recoge todos o parte de los informes de la Economist Intelligencia Unit de diferentes países. En estos informes se da cuenta de la situación económica y política de más de 200 países con datos sobre la industria, el mercado, asuntos internacionales, etc. Acceso **[Enterprise client](http://db.eiu.com/index.asp) access**

#### **[SABI](http://cisne.sim.ucm.es/search*spi/Xsabi&SORT=D/Xsabi&SORT=D/1%2C12%2C12%2CB/frameset&FF=Xsabi&SORT=D&1%2C1%2C) Le** Guía<br>Na uso

Contiene información financiera de las principales empresas españolas con software de análisis financiero. Permite búsquedas por nombre de la empresa o grupo empresarial, por nº NIF, localización, actividad, tamaño, empleados, relaciones financieras, etc.

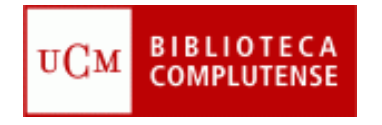

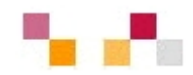

### **Estadísticas:**

### **[CHELEM](http://cisne.sim.ucm.es/search*spi~S6/X?SEARCH=chelem)**

Recoge datos procedentes de diversos organismos internacionales y de diferente naturaleza: comercio internacional y balanza de pagos desde 1967 y producto interior bruto desde 1960.

#### $\mathcal{L}_{\mathcal{A}}$ **[OECD Statistical Compendium](http://cisne.sim.ucm.es/search*spi~S6/t?SEARCH=oecd+statistical+compendium)**

Compilación de estadísticas macroeconómicas bajo diferentes indicadores: agricultura y alimentación, ayuda y desarrollo, problemas generales de la economía, indicadores económicos, cuentas nacionales, empleo, energía, aspectos financieros y fiscales, industria, ciencia y tecnología. Presenta las estadísticas de la IEA (International Energy Agency).

#### $\mathcal{L}_{\mathcal{A}}$ **ISY International [Statistical Yearbook](http://cisne.sim.ucm.es/search*spi/tisy/tisy/1%2C3%2C3%2CB/frameset&FF=tisy+recurso+electronico&1%2C1%2C)**

Estadísticas internacionales obtenidas del Eurostat, de la OCDE, del FMI, del Banco Central Alemán y de la UNIDO (Organización de las Naciones Unidas para el Desarrollo Industrial)

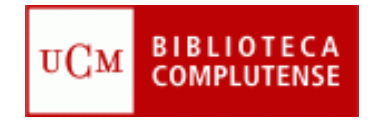

# **Páginas Web**

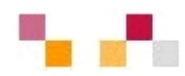

#### $\overline{\phantom{a}}$ **Internacionales:**

- Г [Organización mundial de comercio \(WTO\)](http://www.wto.org/)
- [Fondo Monetario Internacional](http://www.imf.org/)
- Г [Banco Mundial](http://www.bancomundial.org/)
- Г **[OCDE](http://www.oecd.org/)**
- Г [Banco Central Europeo \(ECB\)](http://www.ecb.int/)
- Г [EUROSTAT \(Oficina estadística de la Unión Europea\)](http://europa.eu.int/comm/eurostat)
- Г [Unión Europea On](http://europa.eu.int/) Line (UE)
- Г [Comisión Económica para América Latina y el Caribe \(CEPAL\)](http://www.cepal.org/)
- Г [Mercado Común del Sur \(Mercosur\)](http://www.mercosur.org.uy/)

#### T. **Españolas:**

- $\blacksquare$  [ICEX](http://www.icex.es/icex/cda/controller/page/0,2956,35582_1047150_1045682_5101,00.html)
- **[Ministerio de Economía y Hacienda](http://www.meh.es/portal/)**
- [INE](http://www.ine.es/inebase/menu4_eco.htm)
- [BDE](http://www.bde.es/)

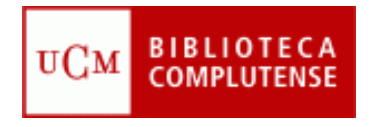

## **Tratamiento de la información**

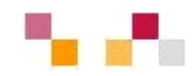

#### $\mathcal{C}^{\mathcal{A}}$ **Edición electrónica**

Servicios E-Prints Complutense

- Archivo Institucional Abierto de la UCM
- [Contiene Artículos, tesis, investigaciones, confere](http://www.ucm.es/BUCM/servicios/6358.php)ncias, presentaciones, patentes, documentos diversos realizados por los investigadores de la UCM
- **Incrementa el acceso y la difusión de la investigación** complutense.
- **Permite mayor visibilidad e impacto de las investigaciones.**

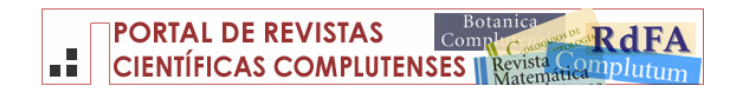

 Servicio orientado a la difusión de la investigación complutense y a apoyar la edición electrónica

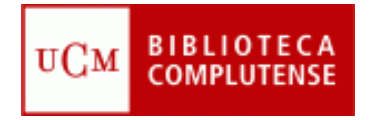

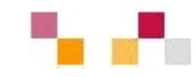

 La biblioteca ayuda en la utilización de **[gestores bibliográficos](http://www.ucm.es/BUCM/servicios/8902.php)** y en la creación de bases de datos, bibliografías, notas y citas

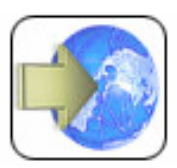

Acceso en línea a RefWorks

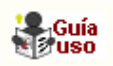

- k. Importa directamente referencias desde catálogos.
- $\mathcal{L}_{\mathcal{A}}$ Importa desde las principales bases de datos.
- $\mathcal{L}_{\mathcal{A}}$ Permite agregar registros manualmente.
- P. Preparar bibliografías en diferentes tipos de formato.
- $\mathcal{L}_{\mathcal{A}}$ Incluye citas en word a través del programa write-n-cite
- $\mathcal{L}_{\mathcal{A}}$  Requiere cuenta individual realizada en una dirección IP de la **UCM**

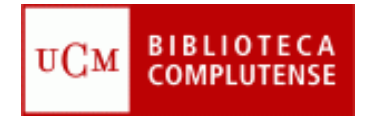

# **Apoyo a la investigación**

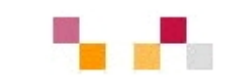

#### $\mathbb{R}^n$ **[Bibliografías recomendadas](http://www.ucm.es/BUCM/servicios/5846.php)**

T. [Servicio que permite consultar, introducir y solicitar bibliogr](http://www.ucm.es/BUCM/servicios/doc5471.pdf)afías recomendadas por profesores adecuadas a las asignaturas.

#### $\blacksquare$ **[Campus Virtual UCM](https://www.ucm.es/info/uatd/cv0506/index.php)**

- **Contract Contract Contract Contract Contract Contract Contract Contract Contract Contract Contract Contract C**  Apoyo en el desarrollo y mantenimiento de espacios virtuales comunes
- $\mathcal{L}_{\mathcal{A}}$  Asesoría en la incorporación de contenidos en las asignaturas o seminarios en WebCT.

#### $\blacksquare$ **[ISI Web of Knowledge](http://cisne.sim.ucm.es/search*spi/Xweb+of+science&SORT=D/Xweb+of+science&SORT=D/1%2C4%2C4%2CB/frameset&FF=Xweb+of+science&SORT=D&1%2C1%2C) Agodise**

- **Service Service**  Acceso a bases de datos fundamentales para los investigadores realizadas por el ISI
- $\mathcal{L}_{\mathcal{A}}$ Impacto de revistas. Journal citation report
- T. Nivel de investigación en un área o autor. Web of Science (Social Sciences Citation Index)

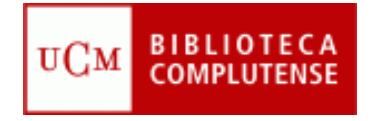

# **Apoyo a la investigación**

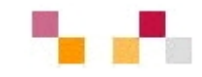

- $\mathcal{C}^{\mathcal{A}}$  **[Guías y tutoriales](http://www.ucm.es/BUCM/servicios/9360.php):** Utilización y funcionamiento de la Biblioteca y de sus servicios
- п **[Guías de uso de recursos](http://www.ucm.es/BUCM/servicios/6215.php):** Ayuda rápida para conocer el manejo de los recursos suscritos
- $\mathbb{R}^3$  **[Boletines de nuevas adquisiciones](http://alfama.sim.ucm.es/boletines/listaConsultas.asp):** Listados mensuales de novedades ordenados alfabéticamente por centros
- $\mathbb{R}^3$ **[Boletines de sumarios](http://europa.sim.ucm.es/compludoc/)** : Listados de títulos de revistas organizados por centros
- п **[Complured](http://alfama.sim.ucm.es/rie/complured.htm):** Enlaces a Webs de interés clasificados por materias
- $\mathcal{C}^{\mathcal{A}}$  **[Guía de fuentes de información bibliográfica y estadística](http://www.ucm.es/BUCM/cee/inforeco/InforEcoFlash/6/668.htm)** Recursos localizados en la biblioteca de CCEE. Año 2004

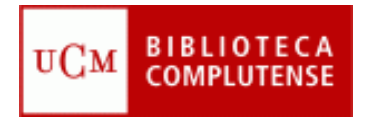

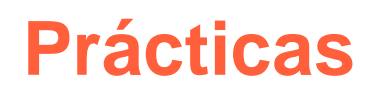

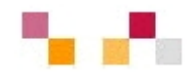

- **"Mi cuenta" y CISNE**
- $\mathcal{L}^{\mathcal{L}}$  Bases de datos:
	- COMPLUDOC e ISOC
	- **ECONLIT**
	- **EIU Country Reports**
	- CHELEM
	- SABI
- **RefWorks,**
- $\Box$ E-prints y Repec

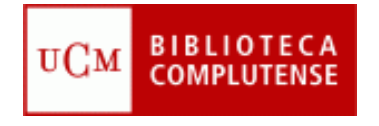

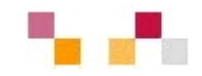

### **Muchas gracias**

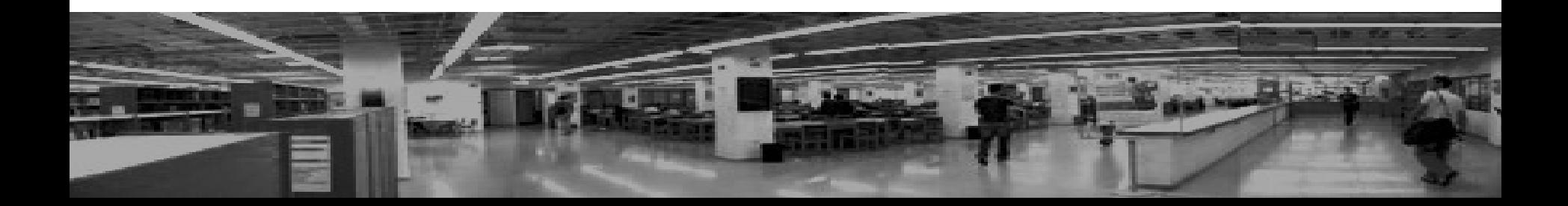